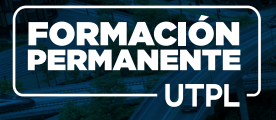

# **Diplomado en Gestor de Proyecto BIM AEC**

(Arquitectura, Ingeniería y Construcción)

formacionpermanente.utpl.edu.ec

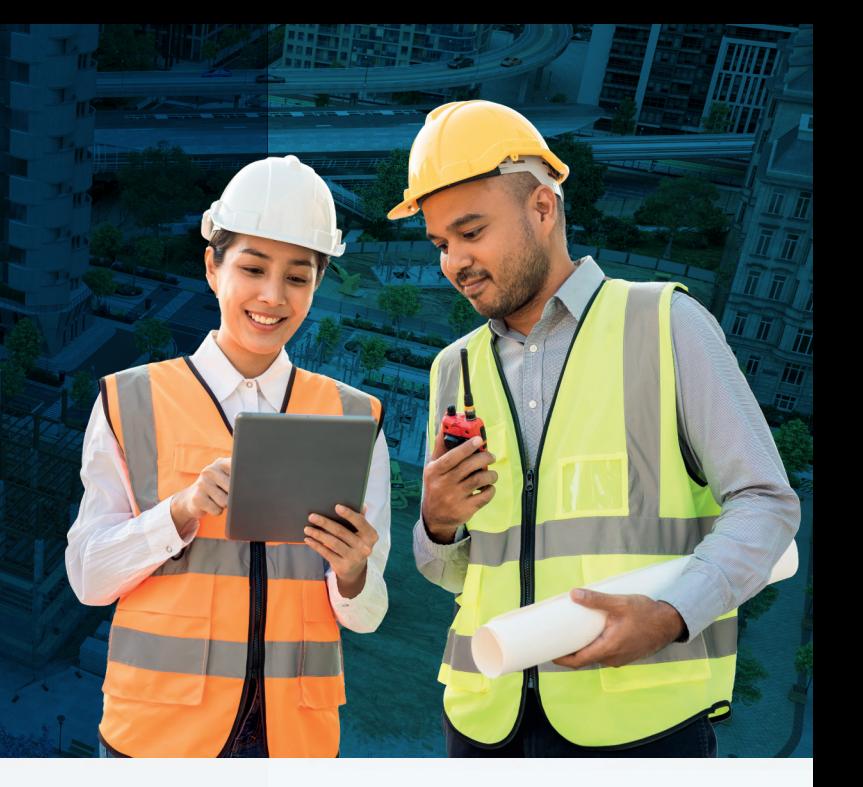

#### **¿Por qué confiar en la UTPL?**

**La universidad**  privada más grande del Ecuador

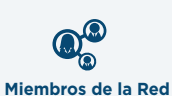

de Educación Continua de Latinoamérica y Europa – RECLA

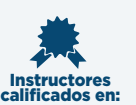

pedagogía innovadora, experiencia profesional y actualización de conocimientos

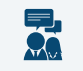

**Seguimiento**  académico personalizado

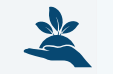

**Primera y única** universidad sostenible del país

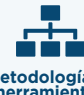

**Metodologías y herramientas** académicas innovadoras

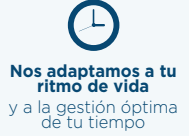

#### **Presentación: EX**

A través del diplomado en Gestión de Proyectos BIM para AEC (Arquitectura, Ingeniería y Construcción), adquirirás habilidades para liderar y coordinar proyectos BIM en todas sus disciplinas. Esto incluye la gestión y control desde la creación del modelo hasta la representación gráfica, pasando por la gestión de la información y el diseño de procesos de trabajo eficientes. Además, aprenderás a supervisar todas las etapas del desarrollo del proyecto y a liderar equipos de trabajo para garantizar una coordinación efectiva en todo el proceso.

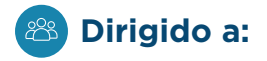

Estudiantes, ingenieros, arquitectos, gerentes de empresas y demás profesionales vinculados al sector de la construcción que deseen mejorar sus competencias.

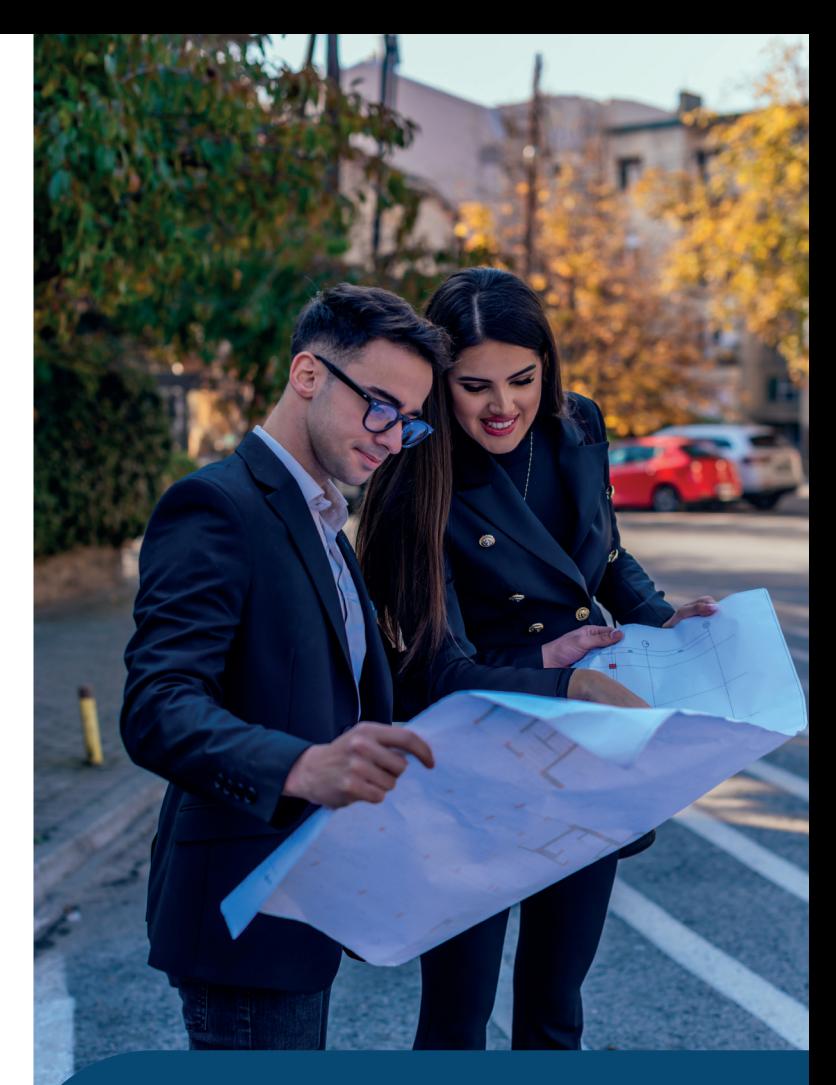

formacionpermanente.utpl.edu.ec

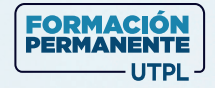

# ¿Qué conocimientos y habilidades desarrollarás en este **diplomado?**

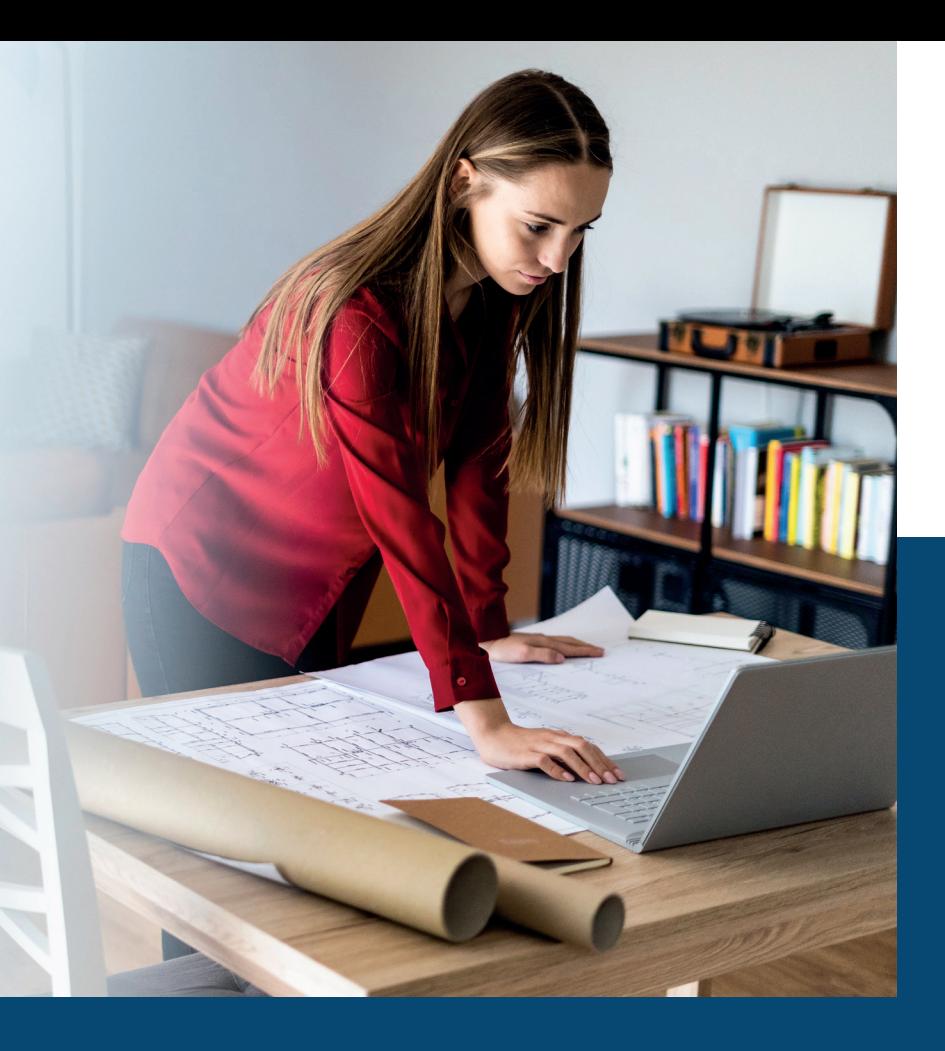

formacionpermanente.utpl.edu.ec

# **Objetivo del diplomado**

Gestiona y tomar el control y coordinación de un proyecto BIM en todas sus disciplinas (Arquitectura, Instalaciones MEP, Estructuras y Gestión de datos) y a todos los niveles de un proyecto de construcción.

# **Perfil de salida:**

Al finalizar el diplomado, los participantes contarán conocimientos:

- Modelado Detallado en Varias Disciplinas. **»**
- Comprensión del Modelado Paramétrico y Entregables **» BIM.**
- Gestión y Actualización de la Información del Proyecto. **»**
- Aplicación y Conocimiento de los Estándares BIM. **»**
- Roles y Colaboración en Proyectos BIM. **»**
- Herramientas Específicas y Exportación de Modelos para **»** Presupuestos.

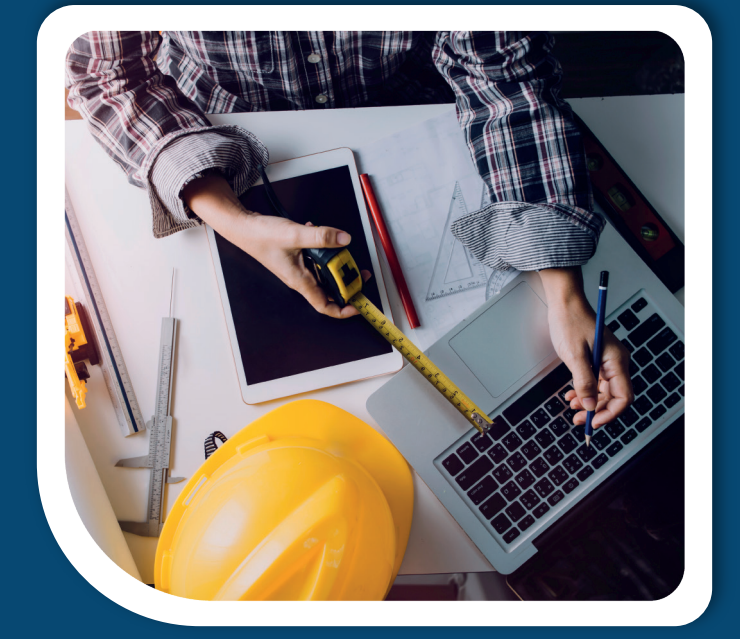

Alcanza tus metas con nuestra **metodología** de enseñanza

# **Plan de contenidos:**

### **Módulo I: Topografía en BIM y Arquitectura**

- **»** Introducción a Revit Arquitectura
- **»** Interfaz
- **»** Inicio de Proyecto Revit Arquitectura
- **»** Modelado de elementos Verticales
- **»** Modelado de Elementos Horizontales
- **»** Componentes Arquitectónicos
- **»** Terreno
- **»** Contexto urbano
- **»** Documentos de proyectos
- **»** Impresión y Exportación

### **Módulo II: Diseño y modelo de estructuras BIM**

- **»** Introducción a la interfaz de Revit estructural, uso de herramientas
- **»** Creación y gestión de familias paramétricas y estructurales
- **»** Modelación de elementos estructurales (hormigón, acero)
- **»** Manejo de categorías de anotación, gestión de parámetros, creación y configuración de las tablas de cantidades y de cómputo
- **»** Gestión de vistas de detalle, planos del proyecto, gestión del modelo analítico de un proyecto estructural

#### **Módulo III: Aplicación BIM 3D – Instalaciones**

- **»** Trabajo Colaborativo
- **»** Iniciando un proyecto sanitario
- **»** Trabajo a partir de vistas
- **»** Herramientas básicas de sistemas
- **»** Redes de tuberías
- **»** Sistema avanzado de tuberías
- **»** Iniciando un proyecto HVAC
- **»** Redes HVAC
- **»** Cuantificación de cantidades
- **»** Creación de documentación

#### **Módulo IV: Gestión de modelos BIM**

- **»** Introducción BIM y Autodesk Revit
- **»** Revisión de proyectos
- **»** Trabajo de un modelo
- **»** Imprimir y compartir
- **»** Inicio de proyectos
- **»** BIM COLLABORATE PRO
- **»** Coordinación de modelos
- **»** Administración de CDE
- **»** Navisworks

## **Módulo V: Plan de Ejecución BIM (PEB)**

- **»** EIR: requisitos de información del cliente, análisis y gestión de la documentación
- **»** Nivel de madurez, roles BIM, entorno común de datos (CDE), nivel de detalle de los modelos (LOD)
- **»** Gestión de la información de la norma ISO 19650
- **»** BEP: plan de ejecución BIM (planificación inicial, diseño preliminar, diseño detallado, análisis, documentación, fabricación, construcción, operación y mantenimiento, rehabilitación/renovación, demolición
- **»** BEP: plan de ejecución BIM en el ciclo de vida de un proyecto (precontractual y contractual)

#### **Módulo VI: Planificación de proyectos de construcción con metodología BIM 4D**

- **»** Introducción a la interfaz de Synchro pro, uso de herramientas
- **»** Creación de tareas en el WBS, establecer hitos, duraciones y

enlaces entre tareas

- **»** Creación de filtros de tareas, recursos y camino crítico
- **»** Importación de datos de programación, modelos y objetos 3D y creación de grupo de recursos y subdivisión de objetos 3D.
- **»** Generación de perfiles de aspecto, recorridos estáticos y dinámicos, asignación a tareas y creación de animación.

#### **Módulo VII: Presupuesto de proyectos de construcción con metodología BIM 5D**

- **»** Introducción a la interfaz de Arquimedes CYPE, uso de herramientas
- **»** Mediciones BIM, tablas de planificación, gestión de las tablas de planificación
- **»** Codificación de los elementos del modelo
- **»** Generación del presupuesto en Arquímedes, vinculación Revit - Arquímedes
- **»** Exportar archivo de notas clave para asociar desde Revit, exportar e imprimir presupuestos a Excel, imprimir documentos y listados en Arquímedes

# **Plataforma Canvas:**

Es una herramienta segura, confiable e intuitiva que ofrece una experiencia de aprendizaje en línea innovadora.

# **Contenido desarrollado:**

Accederás a un aula virtual que contiene contenido creado por docentes expertos.

#### **Gamificación:**  $\mathscr{O}$

Encontrarás recursos de aprendizaje diversos como juegos, vídeos, lecturas complementarias, etc.

# **Evaluaciones 100% en línea:**

(Z) Evaluarás tus conocimientos con cuestionarios en línea para cada módulo.

# **Certificación**

El diplomado tiene una duración de 280 horas académicas, distribuidas en 140 horas virtuales y 140 horas de trabajo autónomo del participante. La aprobación se realiza con el 70% como mínimo de la nota total y el 75% de asistencia a las jornadas virtuales. Al finalizar el curso se entregará un certificado aprobatorio en "Diplomado en Gestor de Proyecto BIM AEC (Arquitectura, Ingeniería y Construcción)", avalado por la Universidad Técnica Particular de Loja (UTPL) y BIM.VQ, AutoDesk, Vera Quintana Asociados y un CERTIFICADO INTERNACIONAL Autodesk Certificate Completion «Diplomado en Gestor de Proyecto BIM AEC (Arquitectura, Ingeniería y Construcción)»; además de certificación por curso aprobado de Autodesk.

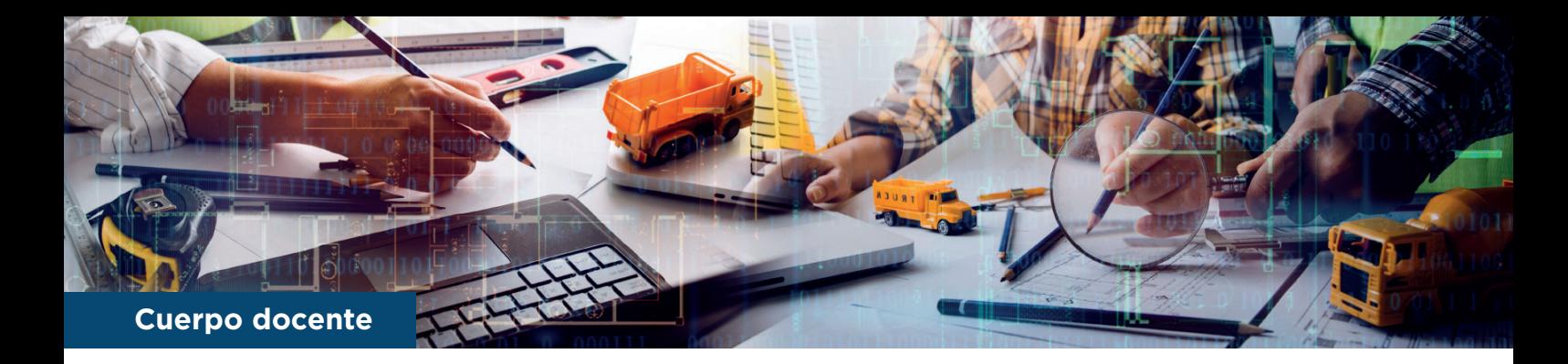

# **Kemberly Cardel**

- Arquitecta graduada de la Universidad "José María Vargas" **»** en Caracas, Venezuela.
- Cuenta con certificación avanzada de Autodesk como **»** instructora.
- Se especializa en diseño de interiores, mobiliario, y en la **»** creación de familias paramétricas y visualización gráfica.

## **Liliana Zúñiga**

- Ingeniera civil con un Máster en Gestión Integral de la **»** Construcción, especializándose en Diseño y Cálculo de Estructuras.
- Posee un Máster Internacional en BIM Management en **»** Infraestructuras e Ingeniería Civil.
- Tiene nueve años de experiencia en ingeniería de **»** construcción y obras civiles, destacándose en la ejecución y administración de proyectos hidroeléctricos en Ecuador.

## **Marco López**

- Ingeniero Civil por la Universidad Central del Ecuador, con **»** certificaciones en Autodesk Certified Professional en Revit y AutoCAD.
- Posee 6 años de experiencia en proyectos de construcción, **»** desempeñándose en roles como diseñador, dibujante, y modelador.
- Actualmente se desempeña como BIM Manager en Vera **»** Quintana Asociados, con expertise en Revit Arquitectónico y Estructural, entre otros.

# **Charlie López**

- Tecnólogo en análisis de sistemas informáticos, con una **»** diversidad de certificaciones en desarrollo web, SCRUM, y seguridad cibernética.
- Experiencia en dictar cursos sobre gestión documental en la **»** nube con Autodesk Docs, dirigidos a empresas notables.
- Responsable de soporte y gestión de Autodesk Docs en Vera **»** Quintana Asociados.

## **Fausto Bolaños**

- Ingeniero civil especializado en estructuras y gestión de **»** proyectos, con un máster en BIM aplicado a proyectos de ingeniería.
- Gerente General en BIM Engineering and Construction **»** Company, con certificación de Autodesk en Revit.
- Nueve años de experiencia profesional en diseño, **»** construcción y gestión de obras de infraestructura y proyectos de vivienda.

# **Diego Ruales**

- Técnico Superior en Mecánica Industrial, actualmente **»** finalizando la carrera de Ingeniería Industrial y un diplomado en Coordinación BIM.
- Conocimientos avanzados en Diseño Mecánico y 4 años de **»** experiencia como Modelador BIM.
- Competente en programas como AutoCAD, Revit, Tekla, y **»** SolidWorks, con experiencia laboral en empresas destacadas.

## **Sharon Santoro**

- Egresada de Ingeniería Civil, instructora en metodología BIM **»** para Vera Quintana.
- Experiencia en manejo de software como Revit Estructural, **»** Revit Arquitectónico, y Navisworks.
- Capacitada en herramientas de análisis como Epanet y **»** Microsoft Excel.

#### *¿Quieres conocer más sobre nuestro diplomado?*

**Escanea el código** e inscríbete:

formacionpermanente.utpl.edu.ec f @ J <sup>®</sup> % @formacionpermanenteutpl © 093 929 8410 formacionpermanente@utpl.edu.ec

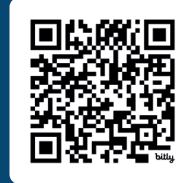

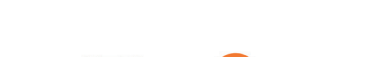

Alianza con:

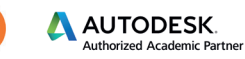

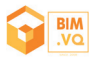